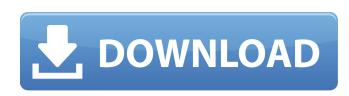

#### Adobe Photoshop CS5 Crack + Free Download 2022

\*\_Photoshop Elements\_ (discussed later in this chapter) is an integrated version of the Photoshop application designed specifically to edit digital photos. Photoshop application designed specifically to edit digital photos. Photoshop but it's also optimized for beginners. \* The \_Draw\_ tab of the Photoshop document interface (Window → Draw, or click the Draw icon at the bottom of the workspace) enables you to add shapes or lines to your image. Because the Draw works in a vectorized environment, it is closely related to Microsoft Illustrator. We cover drawing in the Drawing chapter of this book later in the chapter, where you'll also find a complete chapter on using the Illustrator drawing tool. \* The \_Windows\_ tab, which also appears on the top bar when you have a Photoshop file open, provides commands and other options related to working with the folder in which your image is stored. The left side of the Photoshop workspace (not visible in Figure 4-1) displays four options: \*\*\*Name\*\*. Used to add descriptive text to your images. Chapter 6 has information about naming files. \*\*\*Ruler\*\*. Lets you see the current document size, not unlike a ruler in a traditional page-design program. To change the current document size, right-click the ruler; from the shortcut menu, choose a new size from the dialog that opens, as shown in Figure 4-1. In addition to changing the document size, you can create guides from the ruler. For more about guides, see Chapter 6. FIGURE 4-1: The left side of the Photoshop workspace is devoted to options, tools, and more. \*\*\*Workspace\*\*. This option offers a summary of all open images and other documents in the current workspace. You can drag images or documents into the workspace from the left side or from another image with the same Photoshop file. When you close a document, it's removed from the Workspace. \*\*Paths\*\*. Enables you to mark out selections with paths, which are important to understand and use in various Photoshop tasks, as discussed later in the chapter. Photoshop displays paths

### **Adobe Photoshop CS5 With Product Key Free [Latest-2022]**

Why a new version? Adobe says in its official blog post that Elements version 2019 is "designed to deliver the entire Photoshop experience," not just Photoshop features but Elements-specific functionality as well. This version has a different name, but the same features, options and procedures found in the professional version. When you first open the program, the application windows will include two large navigation panels on the left and right. You can dock the application windows to the sides of your display (see video below to see the interface) or use the native windows to navigate around. There's also a new file browser. You can load image files, music, video, and other formats of files you can play on a PC. There are two panes in the main window – the workspace window is on the left side of the screen and the tool window is on the right. This version of Photoshop Elements 2019? The updated version is mostly the same as the last version, but there are some new features. Here's the list of major new features (we've listed them at a glance): Elements 2019 requires Windows 7 (SP1) and later and Mac OS 10.10.2 or later. The update for Elements 2019 is available as a free download. You will get the software for macOS, Windows, and Android, and an iOS version is coming at a later date. You can download it from the Adobe website. Here's what you get in the Elements 2019 package: Adobe Photoshop Elements 2019 In addition, you will get the following: High Definition (HD) Video Playback. WIDE/BASICS. Delicate Tone and Skin features. Free Trial. Windows 7 Windows 8.1 (Windows 10 is not supported). How to Install Photoshop Elements 2019? The installer is a standalone application and you have to download and run it on your system. You will have to launch the software from your applications folder (AppData/Roaming/Adobe) on both Windows and macOS versions. Launch the installer.exe from the folder on your system. Follow the prompts to complete the installation. a681f4349e

# Adobe Photoshop CS5 Free Download

News We are pretty excited about today's news, as our first ever Kickstarter has just completed! The stand-alone edition of Qbik is 100% funded and should be in gamers' hands by Christmas! A limited number of official copies will be released in the near future, so get ready to spend the night with the new queen of gaming! But let us back up a bit. Qbik was released on Steam last February, but has been plagued with bugs since launch. For example, some players couldn't exit the game easily and others couldn't view items. The game has also had more than its share of exploits, and this is what lead us to calling an end to the project. However, with the release of our Kickstarter, we have enabled DRM-free hosting on our website and set the minimum requirements so users don't have to worry about getting a blank game (which is the most common complaint in the game). Secondly, we have ported the game to many devices and operating systems, which currently allows the game to work on Windows, Mac, Linux, Android, and iOS. Thirdly, we have created a Facebook page for Qbik that allows you to keep up-to-date on all the latest news. If we are to pick one of the biggest "scandals" in the social media world over the past few years, then it would be the comments section on the Android version of the App Store. For months and months, users (especially Android-lovers) have been posting angry messages about its poor functionality. Reidar Tilberg is one of those users. He has spent a lot of time filing feature requests with the developer of the game, but the majority of his requests have been ignored. Tilberg got quite upset about this, and decided to take it further by making a one-man petition to Kiren about his frustrations. We have all been there. Whether it be for work reasons, travelling, or just going through airport security) you find yourself randomly selecting the "lazy" option on the self-checkin kiosk. Now we are not saying that you are not lazy, but sometimes the system does not know if your choice was to blame a mispri

### What's New in the?

 $\{ \text{"proportion\_index": } [0.6927, 0.5959, 0.6311, 0.2442, 0.4479], \text{"structural": } \{ \text{"Torso\_BreastTone": } 0.29, \text{"Legs\_UpperlegsMass": } 0.29, \text{"Legs\_UpperlegsMass": } 0.29, \text{"Legs\_LowerlegsMass": } 0.29, \text{"Legs\_LowerlegsMass": } 0.29, \text{"Legs\_LowerlegsMass": } 0.29, \text{"Neck\_Mass": } 0.29, \text{"Legs\_LowerlegsMass": } 0.29, \text{"Legs\_LowerlegsMass": } 0.29, \text{"Neck\_Mass": } 0.29, \text{"Rarms\_UpperarmLength": } 0.29, \text{"Rarms\_UpperarmLength$ 

## **System Requirements:**

Minimum: OS: Win XP (SP3), Win Vista (SP1), Win 7 (SP1) or Win 8 (SP1) Processor: Intel Core 2 Duo, 1.8 GHz or higher Memory: 1 GB RAM Graphics: 256 MB video card with 1 GB RAM DirectX: Version 9.0 Storage: 7 GB available space Sound Card: DirectX 9.0 compatible sound card Network: Broadband Internet connection Additional Notes: \*Activation: You may use

https://newsafrica.world/2022/07/photoshop-2021-version-22-5-key-generator-activation-code-mac-win-april-2022/

https://www.chemfreecarpetcleaning.com/adobe-photoshop-2021-version-22-4-1-keygenerator-registration-code-free-download-3264bit-2022/

http://yogaapaia.it/wp-content/uploads/2022/07/Photoshop 2020.pdf

http://ooouptp.ru/adobe-photoshop-cs3-free-download-2022-latest/ http://www.brickandmortarmi.com/wp-content/uploads/2022/07/Photoshop\_CC.pdf

https://bodhirajabs.com/adobe-photoshop-2021-version-22-3-1-keygen-crack-setup-license-key-full-pc-windows/

http://debbiejenner.nl/adobe-photoshop-2021-version-22-4-hack-patch-winmac-latest-2022/

https://black-affluence.com/social/upload/files/2022/07/bsUyyaDbswlIQfsBQEvX 01 530dc3e517ca4522d3ccb745cb3eef52 file.pdf

https://bixiehive.com/wp-content/uploads/2022/06/davogae.pdf

https://landskronacityguide.com/wp-content/uploads/2022/07/marklash.pdf
https://wheeoo.org/upload/files/2022/07/NguPiCVMDBflC7SNzACZ\_01\_530dc3e517ca4522d3ccb745cb3eef52\_file.pdf
http://classacteventseurope.com/wp-content/uploads/2022/07/Photoshop\_2022\_Version\_2302\_Activator\_Download\_MacWin\_Updated2022.pdf
https://wanaly.com/upload/files/2022/07/I3qUCELywfuzUuw19IUv\_01\_530dc3e517ca4522d3ccb745cb3eef52\_file.pdf

https://www.hhlacademy.com/advert/adobe-photoshop-2021-crack-serial-number-2022/

https://efekt-metal.pl/witaj-swiecie/ https://auto-brochure.com/wp-content/uploads/2022/07/Photoshop\_2022\_Version\_2311.pdf

http://www.male-blog.com/2022/06/30/photoshop-2021-version-22-3-crack-keygen-with-serial-number/

https://practicalislam.online/wp-content/uploads/2022/07/Adobe Photoshop 2022 Version 2311.pdf

https://pocpivelousgaugree.wixsite.com/quimurandmy/post/photoshop-2022-version-23-0-1-full-license-2022